# CephsInAction database manual

## 1 Login

Web-address to the CephsInAction database application: http://www.imr.no/cephsinaction/

| Eile Edit View Higtony Bookma | rks Iools Help<br>× +                                           | Art and the |                 |                       |
|-------------------------------|-----------------------------------------------------------------|-------------|-----------------|-----------------------|
| 🗢 🗇 🕙 www.imr.no/cephsi       | naction/login.htm                                               |             | 🔎 🖡 🏠 🏚         | s 🖉 🔻 🚍               |
|                               |                                                                 |             | HAVFORSKNINGSIN | STITUTTET<br>RESEARCH |
|                               |                                                                 | ction       |                 |                       |
| Home                          | Enter username and password to access the SWIM-web application. |             |                 |                       |
| Login                         | Username:                                                       |             |                 |                       |
|                               | Password:                                                       |             |                 |                       |
|                               | Login                                                           |             |                 |                       |
|                               |                                                                 |             |                 |                       |
|                               |                                                                 |             |                 |                       |

The CephsInAction database application Login page.

Enter username and password. If you do not have, or have forgotten your, username and/or password email Lars H. Stien: <u>lars.stien@imr.no</u>.

### 2 Database overview

After the login the first page that the application shows is the main page of the database application, this page gives an overview of the different tables in the database and how they are linked.

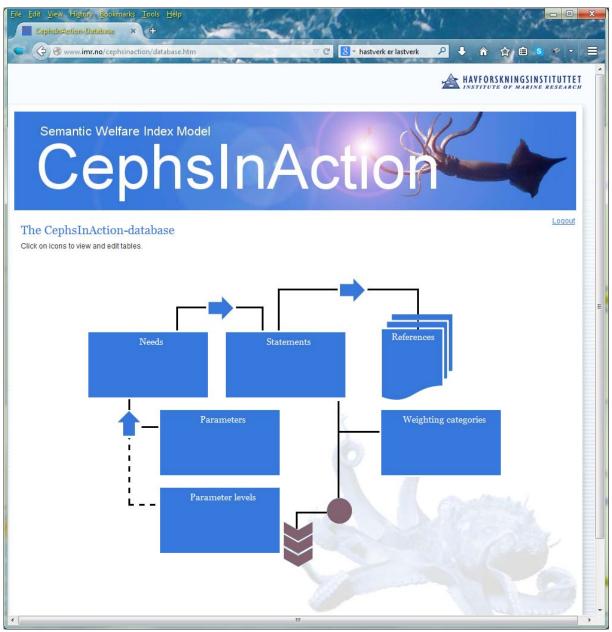

The main page of the CephsInAction database application. There are six main tables: the Needs, the Statements, the References, the Parameters, the Parameter levels and the weighting categories table. The arrows indicates that elements between the associated tables should be linked.

#### **3** References

A typical workflow when entering data into the database is to find an article with interesting information about how different parameters affect fish welfare (parameters that affect welfare are possible Welfare Indexes (WIs). Example of a possible WI is Appetite). The first step after finding the article is to enter its specifics into the database **<Click the References element on the database overview page to enter the References input page>.** 

| File Edit View Higtony Bookmarks Iools Help SWIMI-Database-References × +         | A                  | 21                                                                                                    |                                                                                                    | 1        | 1-      |      |
|-----------------------------------------------------------------------------------|--------------------|----------------------------------------------------------------------------------------------------|----------------------------------------------------------------------------------------------------|----------|---------|------|
| Smuth-baddbase-ketstelles                                                         | C 8 - hastverk e   | er lastverk                                                                                                    |                                                                                                    | 合自       |         | - 8  |
| Www.annab/ceprisinection/references.num                                           | C Hastverk         |                                                                                                    | J V Ш                                                                                                    |          |         |      |
|                                                                                   |                    | 2                                                                                                    | A HAVFO                                                                                                    | RSKNINGS | INSTITU | ARCH |
|                                                                                   |                    |                                                                                                    |                                                                                                    |          |         |      |
| Semantic Welfare Index Model                                                      |                    |                                                                                                    | ) /                                                                                                    |          |         |      |
|                                                                                   |                    |                                                                                                    | -                                                                                                    |          |         |      |
| CephsInAc                                                                         |                    |                                                                                                    |                                                                                                    |          |         | -    |
|                                                                                   |                    |                                                                                                    | Contraction of the local division of the local division of the loc |          |         |      |
|                                                                                   |                    |                                                                                                    |                                                                                                    |          |         |      |
| You are here: > Home > Database > References                                      |                    |                                                                                                    |                                                                                                    |          | Loc     | out  |
| Add or update rows in References table                                            |                    |                                                                                                    |                                                                                                    |          |         |      |
| ID Year Authors                                                                   |                    | Title                                                                                                    |                                                                                                    |          |         |      |
|                                                                                   |                    | The                                                                                                    |                                                                                                    |          |         |      |
| Publication Volume Issue Pages T                                                  | ype Status T       | lime                                                                                                    | User                                                                                                    | Store    |         |      |
|                                                                                   | •                  |                                                                                                    |                                                                                                    | No 🔻     |         |      |
| References table                                                                  |                    |                                                                                                    |                                                                                                    |          |         |      |
| Show history                                                                      |                    |                                                                                                    |                                                                                                    |          |         |      |
| ID Reference                                                                      | St                 | atus Time                                                                                                    |                                                                                                    | User     | Action  |      |
| 7 Boal JG et al. 1999. Effect of crowding on the social behavior of cuttlefish    |                    | New York College Street Street | 15 10:24:08                                                                                                    | larshe   | None    |      |
| 8 Q Fiorito et al. 2015. Guidelines for the Care and Welfare of Cephalopods in    |                    | ed 2014-09-                                                                                                    | 24 14:35:09.                                                                                                    | larshe   | None    |      |
| 6 Source Forsythe J, Lee P, Walsh L, Clark T 2002. The effect of crowding on grow | th of the Eurc add | ed 2014-08-                                                                                                    | 14 14:04:58.                                                                                                    | larshe   | None    | -    |
| 5 A Hanlon RT 1990. Maintenance, rearing, and culture of teuthoid and sepio       | d squids. Sc add   | ed 2014-08-                                                                                                    | 13 13:18:10.                                                                                                    | larshe   | None -  | -    |
| 4 Q Moltschaniwskyj et al. 2007. Ethical and welfare considerations when usi      | ng cephalor char   | nged 2013-10-                                                                                                    | 08 11:50:41.                                                                                                    | larshe   | None    | -    |
|                                                                                   |                    |                                                                                                    |                                                                                                    |          |         | 0. E |
|                                                                                   |                    |                                                                                                    |                                                                                                    | 5        |         |      |
|                                                                                   |                    |                                                                                                    |                                                                                                    | 0-       | -•      |      |
|                                                                                   |                    |                                                                                                    |                                                                                                    | L        |         |      |
|                                                                                   |                    |                                                                                                    |                                                                                                    |          |         | B E. |
| ٠                                                                                 |                    |                                                                                                    |                                                                                                    |          | -       | +    |

The references input page. The first part of the page is a form where you can enter data about the article you want to extract statements of how different parameters affect welfare from. The second part displays a table of the references that already have been added.

First check that the article is not already references in the database. If not enter information into the form. The information is stored when you select the **[Yes]**-option in the Store pulldown. The reference is automatically assigned an ID-number that can be used later for quick reference. Click the overview-icon in the lower right corner, or the 'Database'-link after 'You are here', to return to the main page.

#### **4** Statements

After the reference data about the article is entered in the database it is time to extract statements about how different parameters affect fish welfare. These statements should be as 'stand alone' as possible, meaning that it should not be necessary to go back and read the original article to know about any caveats; for instance that the statement is only true for already stressed animals. **Click the Statements element on the database overview page to enter the Statements input page>.** 

#### **Example of a statement:**

"Cuttlefish reared at low densities (0-1 % of surface area) move very little and tend to stay in one area lying together closely. At high densities (~5 % of surface area) they swim about most of the time, and frequently displace each other from the bottom jetting around the rank and inking (stress related behaviour)"

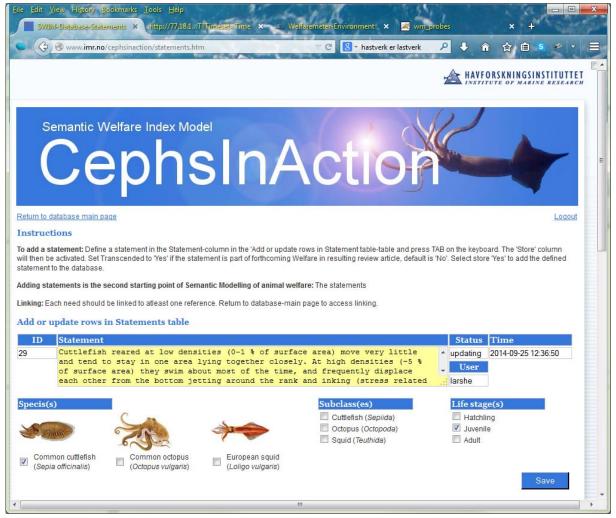

The upper part of the statements input page contains a form where you can enter statements about how different parameters affect animal welfare, and click for which specie(s), subclass(es) and life stage(s) the statement is about.

After you have entered a new statements into the form, click on which specie(s), subclass(es) and life stage(s) the statement concerns, and then press the **[Save]** button to store the statement.

Repeat this for all statements you can find based on the article you are reading.

It is good to have as much information about how different levels of a parameter affect animal welfare in a statement. Here is another example:

"Cuttlefish reared at high density (~3 % of surface area) hovered more (~75 % vs. ~60 % of the time) and sat at the bottom less(5 % for females and 25 % for males vs ~30 % and ~35 % of the time), had more aggression (display of zebra stripes), had less appetite, and especially females were displaced by other cuttlefish and received injures compared to cuttlefish reared at low density (~0.2 % of surface area)."

|                            |                                                                                                    |     | ✓ C <sup>e</sup> 8 × hastverk er last                | verk 🔎         | •                        | 食自               | <b>S</b>     | -  |
|----------------------------|----------------------------------------------------------------------------------------------------|-----|------------------------------------------------------|----------------|--------------------------|------------------|--------------|----|
| tate                       | ments table                                                                                                    |     |                                                      |                |                          |                  |              |    |
| Sh                         | now history 🔲 Show deleted 🔲 Updated since 2014-09-25 select                                                                                  |     |                                                      |                |                          |                  |              |    |
| ID                         | Statement                                                                                                    |     | Meta data                                            | Status         | Time                     | User             | Acti         | on |
| 8                          | Active species will need space, they swim constantly and may jet ou                                                                           | Q   | Juveniles, Adults, Cuttlefis                         | changed        | 2014-08-13               | larshe           | None         | -  |
| 16                         | Aspects of sepiid biology that are of particular relevance to maintain                                                                        | Q   | Common cuttlefish, Juven                             | added          | 2014-08-13               | larshe           | None         | -  |
| 34                         | Cephalopods are ready feeders with a relatively high metabolicrate                                                                            | 9   | Common cuttlefish, Comm                              | added          | 2014-09-24               | larshe           | None         | -  |
| 17                         | Coastal octopus species are the group of cephalopods best adapte                                                                              | 9   | Common octopus, Juveni                               | added          | 2014-08-13               | larshe           | None         | -  |
|                            |                                                                                                    | . O | Common cuttlefish, Juven                             | added          | 2014-08-14               | larshe           | None         | -  |
| 28                         | Common cuttlefish reared at water temperature of 25'C had higherfoc                                                                           | -   |                                                      |                |                          |                  |              |    |
|                            | Common cuttlefish reared at water temperature of 25'C had higherfoc<br>Common cuttlefish tolerate crowding, the limiting factors are water qu |     | Common cuttlefish, Hatch                             | added          | 2014-08-13               | larshe           | None         | -  |
| 27                         |                                                                                                    | 9   |                                                      |                | 2014-08-13<br>2014-08-13 |                  |              |    |
| 27<br>26                   | Common cuttlefish tolerate crowding, the limiting factors are water qu                                                                        | dd  | Common cuttlefish, Hatch                             | added          |                          | larshe           | None         | -  |
| 28<br>27<br>26<br>32<br>29 | Common cuttlefish tolerate crowding, the limiting factors are water qu<br>Common cuttlefish tolerate temperatures between 15 and 25 'C. They  | 999 | Common cuttlefish, Hatch<br>Common cuttlefish, Hatch | added<br>added | 2014-08-13               | larshe<br>Iarshe | None<br>None | •  |

The lower part of the statement input page contains a table over the statements in the database.

By default the table of the statements in the database show all statements. If you only want to see statements updated today you can click on the 'Updated since...'- box. You can update / correct statements by selecting Update in the Action-pulldown. The statement will then appear in the input form, press the **[Save]** button to store the change.

Click the overview-icon in the lower right corner, or the 'Return to database main page'- link, to return to the main page.

#### **5** Linking statements to references

All statements in the database must be linked to at least one reference in order to be valid. . <Click the arrow element between the statements and the references elements on the database overview page to enter the Statements References linking page>.

| 39                                                               |                                                                                                    | <u>H</u> elp<br>://77.18.1                                                                                                    | .T?Times                                 | gi=Time × 🖉 Welfaremeter-Environment                                                                               | × 🗷                                                                 | wm_probes                                                                                                    | ×                                                                                          | +                             |       |
|------------------------------------------------------------------|----------------------------------------------------------------------------------------------------|----------------------------------------------------------------------------------------------------|------------------------------------------|----------------------------------------------------------------------------------------------------|---------------------------------------------------------------------|----------------------------------------------------------------------------------------------------|--------------------------------------------------------------------------------------------|-------------------------------|-------|
|                                                                  | 😌 🎯 www. <b>imr.no</b> /cephsinaction/lin                                                                                                    | krefstat.hti                                                                                                    | m                                        | ⊽ C S - hast                                                                                                    | verk er lastve                                                      | rk 🔎 🦊 🟠                                                                                                    | ) ☆ É                                                                                      | s *                           |       |
|                                                                  |                                                                                                    |                                                                                                    |                                          |                                                                                                    |                                                                     | A HAVEO                                                                                                    | ORSKNING                                                                                   | SINSTIT                       | UTTET |
|                                                                  | Semantic Welfare Ind                                                                                                    |                                                                                                    |                                          | InActi                                                                                                    | 0                                                                   |                                                                                                    | -                                                                                          |                               | ogout |
| dd or                                                            | r delete links between State                                                                                                    |                                                                                                    |                                          | ferences<br>ence. Select one statement and one reference                                                           | and select 'A                                                       | Action' Yes to store the I                                                                                                    | link.                                                                                      |                               |       |
| <b>dd or</b><br>r a sta<br>] Only                                | r delete links between State<br>atement to be valid it must be linked t<br>non-linked statements in pulldown                                                                                                    | o at least (                                                                                                    | one refer                                | ence. Select one statement and one reference                                                                       |                                                                     |                                                                                                    |                                                                                            |                               |       |
| dd or<br>or a sta<br>Only<br>ID                                  | r delete links between State<br>atement to be valid it must be linked t                                                                                                    |                                                                                                    | one refer                                | ence. Select one statement and one reference Reference Status                                                      | and select '/                                                       | User                                                                                                    | Action                                                                                     |                               |       |
| <b>dd or</b><br>or a sta                                         | r delete links between State<br>atement to be valid it must be linked t<br>non-linked statements in pulldown                                                                                                    | o at least (                                                                                                    | one refer                                | ence. Select one statement and one reference                                                                       |                                                                     | User                                                                                                    |                                                                                            |                               |       |
| dd or<br>r a sta<br>l Only<br>ID<br>v<br>nks                     | r delete links between State<br>atement to be valid it must be linked to<br>non-linked statements in pulldown<br>Statement<br>between statements and ref                                                                                                    | o at least o                                                                                                    | one refer<br>s - table<br>ID             | ence. Select one statement and one reference Reference Status e Reference Reference                                | Time                                                                | User                                                                                                    | Action                                                                                     | Actio                         |       |
| ld or<br>r a sta<br>Only<br>ID<br>V<br>nks                       | r delete links between State<br>atement to be valid it must be linked to<br>non-linked statements in pulldown<br>Statement<br>between statements and ref<br>Statement<br>Q Active species will need sp                                                                                         | o at least o<br>III<br>Ferences<br>pace, the                                                                                                    | one refer<br>s - table<br>ID<br>4        | ence. Select one statement and one reference  Reference  Reference  Reference  Moltschaniwskyj et al. 2007. Ethica | Time<br>Status<br>added                                             | User                                                                                                    | Action<br>No 🔽<br>User                                                                     | Actio<br>None                 | n     |
| Id or<br>r a sta<br>Only<br>ID<br>v                              | r delete links between State<br>atement to be valid it must be linked to<br>non-linked statements in pulldown<br>Statement<br>between statements and ref<br>Statement<br>Q Active species will need sp<br>Q Aspects of sepiid biology                                                          | o at least o<br>III<br>Ferences<br>pace, the<br>that are o                                                                                                    | s - table                                | ence. Select one statement and one reference                                                                       | Time<br>Status<br>added<br>added                                    | Time                                                                                                    | Action<br>No 💌<br>User<br>larshe                                                           | -                             | n     |
| Id or<br>r a sta<br>Only<br>ID<br>nks                            | r delete links between State<br>atement to be valid it must be linked to<br>non-linked statements in pulldown<br>Statement<br>between statements and ref<br>Statement<br>Q Active species will need sp<br>Aspects of sepiid biology i<br>Q Cephalopods are ready fe                            | o at least of<br>ID<br>Ferences<br>pace, the<br>that are of<br>reders w                                                                                                    | s - table                                | ence. Select one statement and one reference Reference Reference Reference Moltschaniwskyj et al. 2007. Ethica     | Time<br>Status<br>added<br>added                                    | User<br>Time<br>2014-08-13 12:28:51                                                                                                    | Action<br>No 💌<br>User<br>larshe<br>larshe                                                 | None<br>None                  | n     |
| Id or<br>r a sta<br>Only<br>ID<br>nks                            | r delete links between State<br>atement to be valid it must be linked to<br>non-linked statements in pulldown<br>Statement<br>between statements and ref<br>Statement<br>Q Active species will need sp<br>Q Aspects of sepiid biology                                                          | o at least of<br>ID<br>Ferences<br>pace, the<br>that are of<br>reders w                                                                                                    | s - table                                | ence. Select one statement and one reference                                                                       | Time<br>Status<br>added<br>added<br>added                           | User<br>Time<br>2014-08-13 12:28:51<br>2014-08-13 12:29:31                                                                                  | Action<br>No 💌<br>User<br>larshe<br>larshe<br>larshe                                       | None<br>None                  | n     |
| dd or<br>r a sta<br>Only<br>D<br>nks<br>D                        | r delete links between State<br>atement to be valid it must be linked to<br>non-linked statements in pulldown<br>Statement<br>between statements and ref<br>Statement<br>Q Active species will need sp<br>Aspects of sepiid biology i<br>Q Cephalopods are ready fe                            | ferences                                                                                                    | v<br>s - table<br>1D<br>4<br>4<br>8<br>4 | ence. Select one statement and one reference                                                                       | Time<br>Status<br>added<br>added<br>added                           | User<br>71me<br>2014-08-13 12:28:51<br>2014-08-13 12:29:31<br>2014-09-24 14:41:31                                                           | Action<br>No 💌<br>User<br>larshe<br>larshe<br>larshe<br>larshe                             | None<br>None<br>None          | n     |
| dd or<br>r a sta<br>Only<br>ID<br>v<br>nks                       | r delete links between State<br>atement to be valid it must be linked to<br>non-linked statements in pulldown<br>Statement<br>between statements and ref<br>Statement<br>Q Active species will need sp<br>Aspects of sepiid biology i<br>Cephalopods are ready fe<br>Coastal octopus species a | ferences                                                                                                    | S - table                                | ence. Select one statement and one reference                                                                       | Status       added       added       added       added       added  | User<br>Time<br>2014-08-13 12:28:5<br>2014-08-13 12:29:3<br>2014-09-24 14:41:3<br>2014-08-13 12:29:3                                        | Action<br>No<br>User<br>larshe<br>larshe<br>larshe<br>larshe<br>larshe<br>larshe           | None<br>None<br>None<br>None  | n     |
| dd or<br>r a sta<br>l Only<br>ID<br>v<br>mks<br>D<br>v<br>c<br>v | atement to be valid it must be linked to<br>non-linked statements in pulldown<br>Statement<br>between statements and ref<br>Statement<br>Active species will need sp<br>Aspects of sepiid biology<br>Cephalopods are ready fe<br>Coastal octopus species a<br>Common cuttlefish reared         | ferences                                                                                                    | <b>ID</b><br>4<br>4<br>4<br>6<br>5       | ence. Select one statement and one reference                                                                       | <b>Status</b><br>added<br>added<br>added<br>added<br>added<br>added | User<br>2014-08-13 12:28:5<br>2014-08-13 12:29:3<br>2014-09-24 14:41:3;<br>2014-08-13 12:29:3<br>2014-08-13 12:29:3                         | Action<br>No<br>User<br>larshe<br>larshe<br>larshe<br>larshe<br>larshe<br>larshe           | None None None None None None |       |
| dd or<br>r a sta<br>Only<br>ID                                   | r delete links between State<br>atement to be valid it must be linked to<br>non-linked statements in pulldown<br>Statement<br>between statements and ref<br>Casta Constant Statement<br>Costal octopus species a<br>Common cuttlefish reared<br>Common cuttlefish tolerate                     | e at least of the second second secon | <b>ID</b> 4 4 4 6 5 5                    | ence. Select one statement and one reference                                                                       | <b>Status</b><br>added<br>added<br>added<br>added<br>added<br>added | User<br>2014-08-13 12:28:5<br>2014-08-13 12:29:3<br>2014-09-24 14:41:3i<br>2014-08-13 12:29:3<br>2014-08-14 14:05:1!<br>2014-08-14 12:29:5! | Action<br>No<br>User<br>larshe<br>larshe<br>larshe<br>larshe<br>larshe<br>larshe<br>larshe | None None None None None None |       |

The references statements linking page. The first part of the page is a form where you select which statement to link with which reference. The second part displays a table of statements-reference links.

To link a statement with a reference select the statement in the pulldown and the correct reference in the pulldown. This work can be made easier by having the 'Only non-linked statements in pulldown' option hatched.

Click the overview-icon in the lower right corner, or the 'Return to database main page'- link, to return to the main page.

#### 6 Needs

The qualitative welfare experience of an animal is created by the reward and punishment systems in the emotional brain, and involves experience, memories and re-evaluation of needs in anticipation of physiological, psychological and behavioural requirements. Based on this in semantic modelling we assume that the animal experience a continuum of welfare states, which may vary from very poor to excellent and that are closely related to the degree of fulfilment of the animals' welfare needs, i.e.needs monitored by the emotional brain.

The needs table in the database is based on the list of needs presented in Stien et al., 2013 fro salmon. To update with cephalopod specific needs enter the need, and rationale for why this is a need into the form and press the **[Save]**-button.

| File Edit View History Bookmarks Iools Help                                                                                                    | 12      | 1                    | 1 1                   |            | ×        |
|----------------------------------------------------------------------------------------------------|---------|----------------------|-----------------------|------------|----------|
| CapitalinAction-Maads × +                                                                                                    | 100     |                      | 100                   | 100        | -        |
| C C S Google                                                                                                    | -       | 오 🕹 🏠                | ☆ 自                   | S 🥐 🔻      |          |
|                                                                                                    |         | 2 INSTITU            | TE OF MARIN           | E RESEARCH | -        |
|                                                                                                    |         |                      |                       |            |          |
|                                                                                                    | ~ (     | 121                  |                       |            |          |
| Semantic Welfare Index Model                                                                                                    |         | 1                    | 11.2                  |            |          |
|                                                                                                    |         |                      |                       |            |          |
| CephsInAction                                                                                                    |         |                      | and the second second |            |          |
|                                                                                                    |         | -                    | -                     |            | -        |
|                                                                                                    | 9       | Seat.                |                       |            |          |
|                                                                                                    |         |                      |                       |            |          |
| Return to database main page                                                                                                    |         |                      |                       | Logout     |          |
| Instructions                                                                                                    |         |                      |                       |            | E        |
| To add or update a need: Define a need in the Need-column in the 'Add or update rows in Needs table-table and p<br>be activated. Select 'Yes' to store the defined need. The same procedure must be be used to delete and update ne        |         | the keyboard. The 'S | Store' column         | will then  |          |
|                                                                                                    |         |                      |                       |            |          |
| Adding needs is the first starting point of Semantic modelling of animal welfare: The list of needs should be for<br>covers one of the animal's behavioral systems (e.g., feed intake, thermoregulation, elimination, exploration, rest, a |         |                      | s of welfare. E       | ach need   |          |
| Linking: Each need should be linked to atleast one reference. Return to database-main page to access linking.                                                                                                    |         |                      |                       |            |          |
| Linking: Each need should be linked to alleast one reference. Return to database-main page to access linking.                                                                                                    |         |                      |                       |            |          |
|                                                                                                    |         |                      |                       |            | <u> </u> |
| Add or update rows in Needs table                                                                                                    |         |                      |                       |            |          |
| ID Need Explanation                                                                                                    |         |                      | Tim                   | e          |          |
|                                                                                                    |         |                      |                       |            | Ε.       |
|                                                                                                    |         |                      | Status                | User       |          |
|                                                                                                    |         | ,d                   |                       |            |          |
|                                                                                                    |         |                      | \$                    | Save       | E        |
|                                                                                                    |         |                      | 1                     |            |          |
| Needs table                                                                                                    |         |                      |                       |            |          |
| Chambisher Chambisher                                                                                                    |         |                      |                       |            |          |
| Show history Show deleted<br>ID Need Explanation                                                                                                    | Status  | Time                 | User                  | Action>    |          |
| 6 Behaviour control Ability of the cephalapods to freely position themselves and response                                                                                                    | changed | 2014-08-25 08:31:    |                       | None 🔻     |          |
| 15 Body care Cratching, parasite cleaning, etc.                                                                                                    | added   | 2013-10-04 10:57:    | larshe                | None 💌     |          |
| 11 Exploration Q Possibility to search for resources and information                                                                                                    | added   | 2013-10-04 10:56:    | larshe                | None 💌     | -        |
| ۲ ( ا                                                                                                    |         |                      |                       |            | +        |

The upper part of the needs page contains a form where you can enter new needs for cephalopod, the lower part contains a list of suggested needs.

Click the overview-icon in the lower right corner, or the 'Return to database main page'- link, to return to the main page.